Dokumentation

iEvent

Eventverwaltung Webapplikation

## Inhaltsverzeichnis

- 1. Inhaltsverzeichnis
- 2. Projektbeschreibung 2.1. Use Case
- 3. Story-Board
- 4. Architektur-Beschreibung
	- 4.1. Objekte
- 5. Testbericht
- 6. Probleme

### Projektbeschreibung

Die iEvent Webapplikation dient zur Planung und Verwaltung von Events. Der Anwender kann einen Event erstellen, dazu eine Beschreibung hinzufügen, den Ort des Ereignisses mittels GeoLocation auswählen und den Link mit anderen Teilnehmern teilen. Die Sharefunktionen beinhalten das Versenden der Eventeinladung auf Facebook.

Alle erstellten Events sind im Local Storage gespeichert.

Ein Gast kann auf einer generierten Seite seine An- oder Abmeldung speichern.

Für den Anwender ist die An- oder Abmeldung in seinem "iEvents"-Tool ersichtlich.

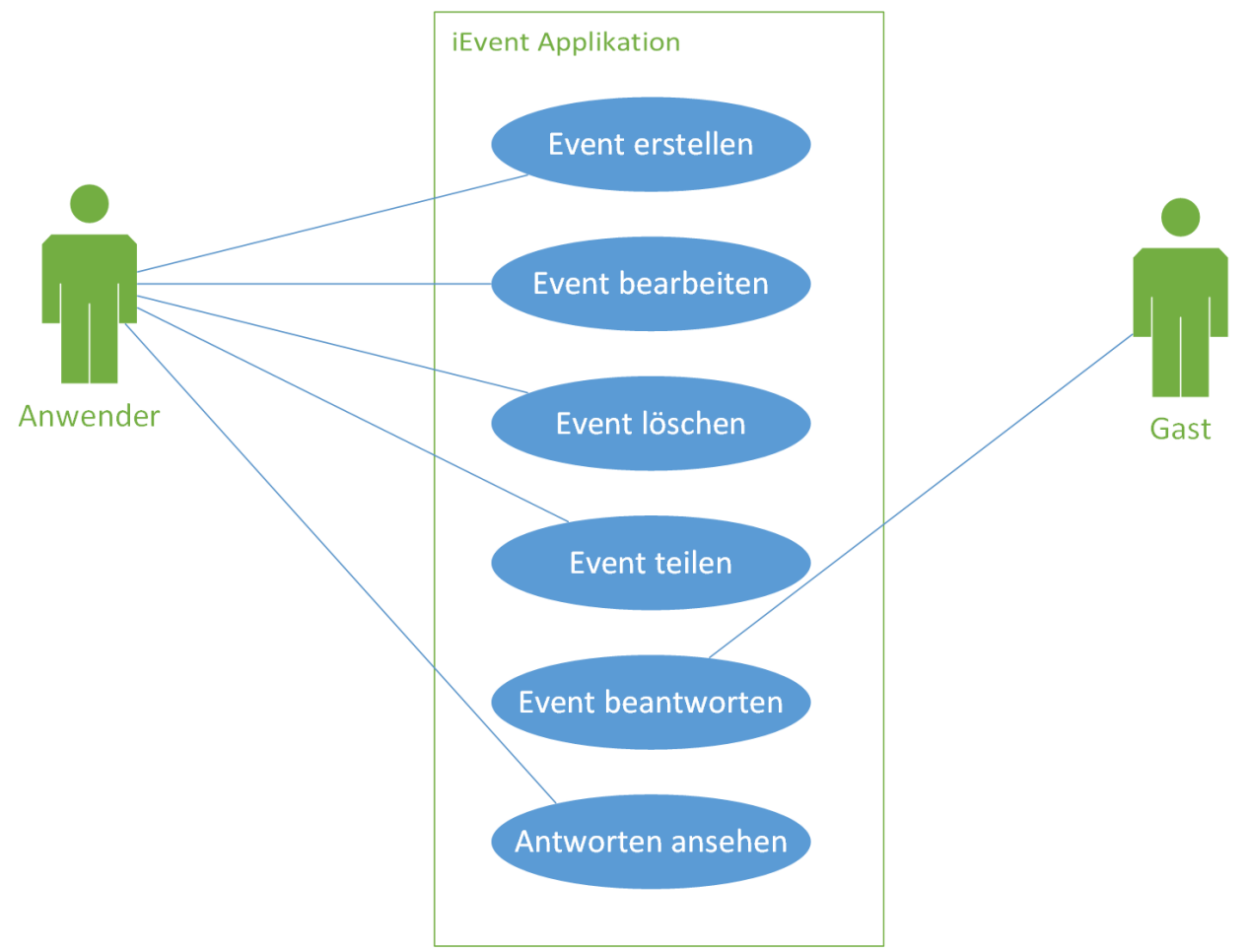

#### **Use Case**

# Story-Board

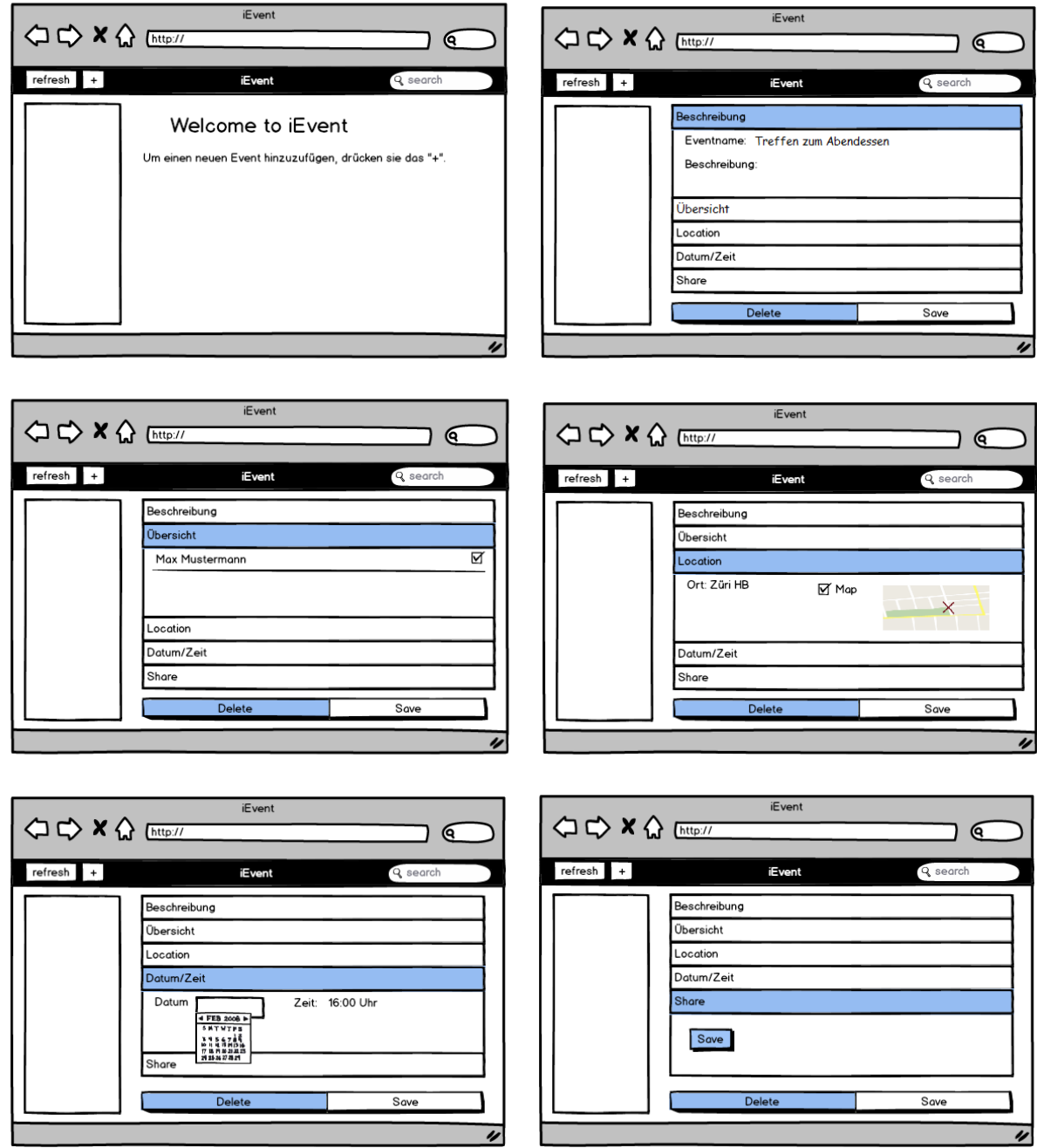

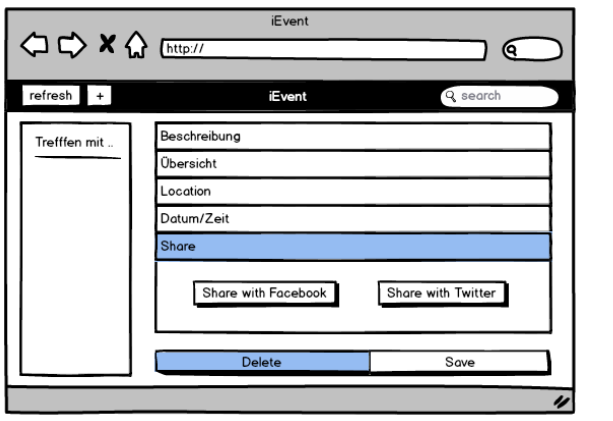

# Architektur-Beschreibung

#### **Objekte**

#### **Event**

- Eventname
- Beschreibung
- Teilnehmeranzahl
- Ort
- Map (aktueller Standort) (siehe GeoLocation)
- Datum
- Zeit

## **Testbericht**

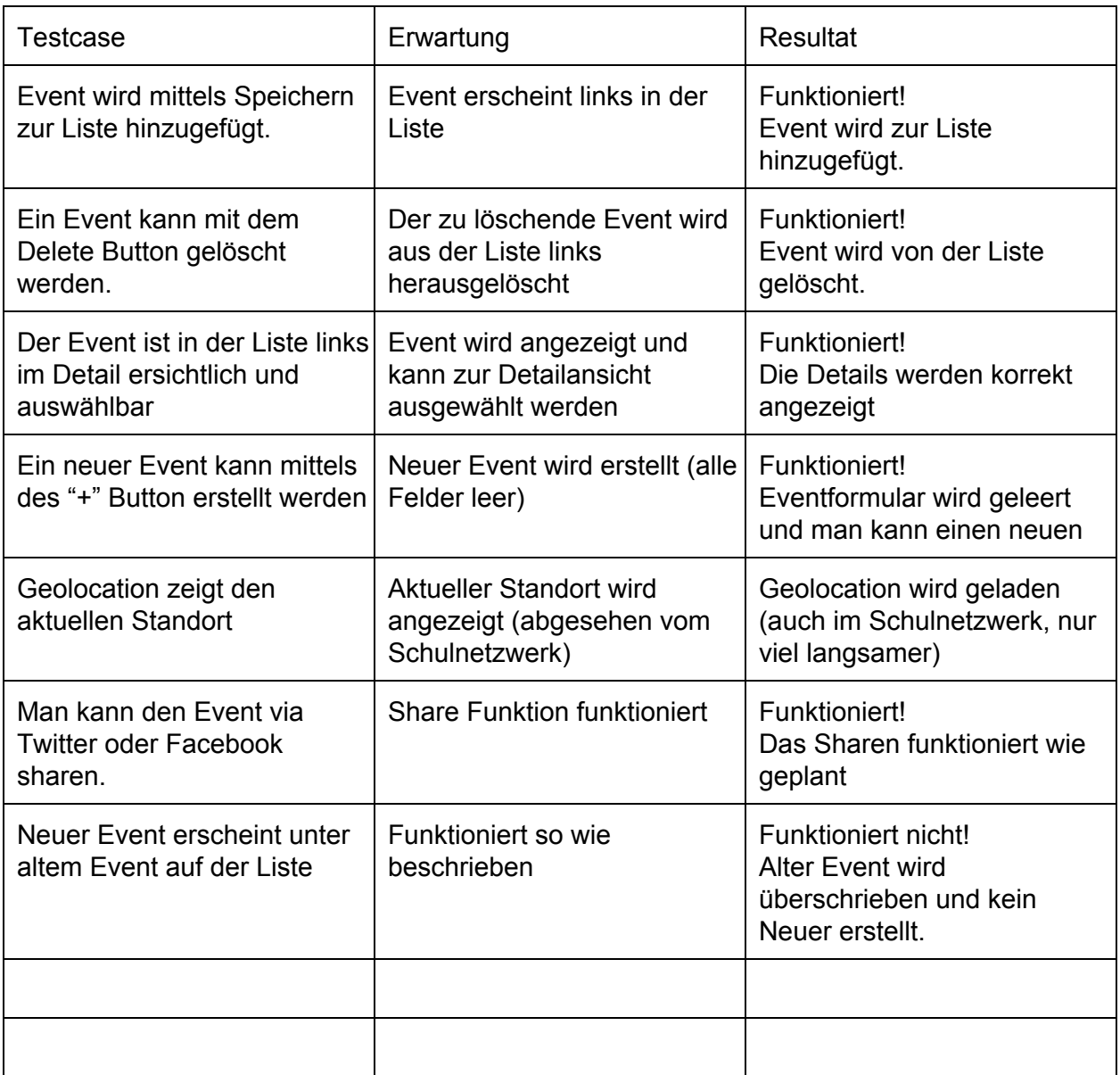

#### Probleme

Verständnisprobleme wie die Map eingebunden wird.

Probleme mit der erfolgreichen Lokalisierung des aktuellen Standorts

Diverse Punkte, wo wir und vorher hätten Schulen müssen:

- Random Link generieren
- Daten versenden und empfangen

Nach dem Tag bei dem jeder für sich seine Task abarbeitete, war es sehr mühsam und fehlerhaft, den ganzen Code wieder zusammenzufügen.

Probleme mit dem Erfassen von neuen Events. Ein Event wird zwar erstellt, aber wenn ein weiterer Event erstellt wird, wird der erste Event mit den neuen Infos überschrieben überschrieben.